## Państwowe Gospodarstwo Wodne Wody Polskie

https://przetargi.wody.gov.pl/wp/postepowania-przetargow/r14262,Utrzymanie-publicznych-srodladowych-wodpowierzchniowych-oraz-urzadzen-na-tereni.html 03.05.2024, 15:39

Strona znajduje się w archiwum.

# Utrzymanie publicznych śródlądowych wód powierzchniowych oraz urządzeń na terenie działania Zarządu Zlewni w Augustowie- Nadzór Wodny w Augustowie V

Tryb podstawowy

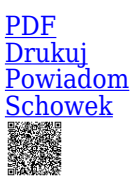

Utrzymanie publicznych śródlądowych wód powierzchniowych oraz urządzeń na terenie działania Zarządu Zlewni w Augustowie-Nadzór Wodny w Augustowie V- część 1 [Przejdź do postępowania głównego](https://przetargi.wody.gov.pl/wp/postepowania-przetargow/r14261,Utrzymanie-publicznych-srodladowych-wod-powierzchniowych-oraz-urzadzen-na-tereni.html)

**Ogłaszający** 

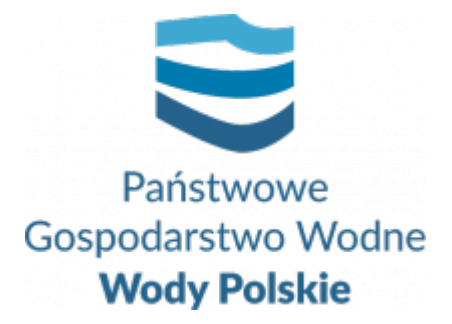

Regionalny Zarząd Gospodarki Wodnej w Białymstoku Pułkowa 11 15-143 Białystok

tel.+48857330326

0 dni 0 godziny 0 minuty 0 sekundy

**Etap postępowania** Postępowanie unieważnione

> **Numer postępowania** BI.ROZ.2810.73.2022.EP

**Numer części** BI.ROZ.2810.73.2022.EP

> **Klasyfikacja ofert** brutto PLN

**Data publikacji** 21.09.2022 16:00

**Termin składania ofert** 29.09.2022 11:00

**Termin otwarcia ofert** 29.09.2022 12:00

## Opis przedmiotu zamówienia

**1. Zamówienie obejmuje wykonanie usług w zakresie utrzymania publicznych śródlądowych wód powierzchniowych oraz urządzeń na terenie działania Nadzoru Wodnego w Augustowie: gm. Sztabin, Lipsk, Augustów, woj. podlaskie. Zamówienia zostało podzielone na 3 części.**

 **2. Szczegółowy zakres zamówienia określony został w uproszczonej dokumentacji na wykonanie usług utrzymania publicznych śródlądowych wód powierzchniowych oraz urządzeń wodnych - załącznik nr 6 do SWZ oraz w wytycznych wykonania i odbioru prac - załącznik 7 do SWZ.**

## Zdolność do prowadzenia działalności zawodowej

Zamawiający nie stawia warunku w tym zakresie.

### Sytuacja ekonomiczna i finansowa

Zamawiający nie stawia warunku w tym zakresie.

## Zdolność techniczna i kwalifikacje zawodowe

Zamawiający nie stawia warunku w tym zakresie.

## Warunki realizacji umowy

Wzór umowy stanowi załącznik nr 4 do SWZ.

## Informacje dodatkowe

- 1. Zgodnie z art. 61 ust. 1 ustawy Pzp, komunikacja między Zamawiającym a Wykonawcami odbywa się przy użyciu środków komunikacji elektronicznej, za pośrednictwem Platformy Zakupowej pod adresem: https://www.przetargi.wody.gov.pl
- 2. Korzystanie z Platformy jest nieodpłatne. Instrukcja korzystania z Platformy znajduje się pod adresem https://przetargi.wody.gov.pl/wp/instrukcja-dla-wykonawc/4147,Instrukcja-dla-Wy konawcow-dla-Platformy-Zakupowej.html
- 3. Korzystanie z Platformy nie wymaga zarejestrowania konta na Platformie.
- 4. Dokumenty związane z postępowaniem Zamawiający zamieszcza na Platformie w zakładce z przedmiotowym postępowaniem.
- 5. Celem skomunikowania się z Zamawiającym (z wyłączeniem złożenia oferty oraz dokumentów lub oświadczeń składanych razem z ofertą, których sposób złożenia został opisany w pkt 16.1 – 16.6 specyfikacji warunków zamówienia, Wykonawca korzysta z zakładki "Zapytaj". Zakładka ta służy również Zamawiającemu do komunikacji z Wykonawcami.
- 6. Za datę wpływu wszelkiej korespondencji do Zamawiającego, w tym złożenia oferty oraz dokumentów lub oświadczeń składanych razem z ofertą, uważa się datę wczytania korespondencji na Platformie.
- 7. Zamawiający zaleca sporządzenie korespondencji w następujących formatach: .doc., .docx, .rtf, .pdf, .xls.
- 8. Maksymalny rozmiar plików przesyłanych za pośrednictwem Platformy wynosi 150 MB.
- 9. Treść pól aktywnego formularza Platformy uzupełnianych przez Wykonawcę w toku składania oferty poprzez Platformę nie stanowią oferty w rozumieniu Pzp. Automatyczne komunikaty Platformy nie stanowią czynności Zamawiającego w rozumieniu Pzp.
- 10. Wykonawca zobowiązany jest, przed upływem terminu składania ofert, wnieść wadium w kwocie: część 1- 1000,00 zł, część 2- 1 600,00 zł, część 3- 500,00 zł.

#### Branże CPV

90721800-5 - Usługi ochrony przed naturalnym ryzykiem lub zagrożeniami

#### Pliki do pobrania

**[ogłoszenie o zamówieniu](https://przetargi.wody.gov.pl/wp/postepowania-przetargow/download/85116,ogloszenie-o-zamowieniu.html)** [pdf, 168.29 KB](https://przetargi.wody.gov.pl/wp/postepowania-przetargow/download/85116,ogloszenie-o-zamowieniu.html) **[SWZ](https://przetargi.wody.gov.pl/wp/postepowania-przetargow/download/85117,SWZ.html)** [pdf, 253.44 KB](https://przetargi.wody.gov.pl/wp/postepowania-przetargow/download/85117,SWZ.html) **[załącznik nr 1 do SWZ - formularz ofertowy część 1](https://przetargi.wody.gov.pl/wp/postepowania-przetargow/download/85118,zalacznik-nr-1-do-SWZ-formularz-ofertowy-czesc-1.html)** [docx, 47.17 KB](https://przetargi.wody.gov.pl/wp/postepowania-przetargow/download/85118,zalacznik-nr-1-do-SWZ-formularz-ofertowy-czesc-1.html) **[załącznik nr 1 do SWZ - formularz ofertowy część 2](https://przetargi.wody.gov.pl/wp/postepowania-przetargow/download/85119,zalacznik-nr-1-do-SWZ-formularz-ofertowy-czesc-2.html)** [docx, 47.28 KB](https://przetargi.wody.gov.pl/wp/postepowania-przetargow/download/85119,zalacznik-nr-1-do-SWZ-formularz-ofertowy-czesc-2.html) **[załącznik nr 1 do SWZ - formularz ofertowy część 3](https://przetargi.wody.gov.pl/wp/postepowania-przetargow/download/85120,zalacznik-nr-1-do-SWZ-formularz-ofertowy-czesc-3.html)** [docx, 47.13 KB](https://przetargi.wody.gov.pl/wp/postepowania-przetargow/download/85120,zalacznik-nr-1-do-SWZ-formularz-ofertowy-czesc-3.html) **[Załącznik nr 2 do SWZ](https://przetargi.wody.gov.pl/wp/postepowania-przetargow/download/85121,Zalacznik-nr-2-do-SWZ.html)** [docx, 34.99 KB](https://przetargi.wody.gov.pl/wp/postepowania-przetargow/download/85121,Zalacznik-nr-2-do-SWZ.html) **[załącznik nr 2A do SWZ](https://przetargi.wody.gov.pl/wp/postepowania-przetargow/download/85122,zalacznik-nr-2A-do-SWZ.html)** [doc, 65.5 KB](https://przetargi.wody.gov.pl/wp/postepowania-przetargow/download/85122,zalacznik-nr-2A-do-SWZ.html) **[Załącznik nr 3 do SWZ- część 1](https://przetargi.wody.gov.pl/wp/postepowania-przetargow/download/85123,Zalacznik-nr-3-do-SWZ-czesc-1.html)** [pdf, 74.24 KB](https://przetargi.wody.gov.pl/wp/postepowania-przetargow/download/85123,Zalacznik-nr-3-do-SWZ-czesc-1.html) **[Załącznik nr 3 do SWZ- część 2](https://przetargi.wody.gov.pl/wp/postepowania-przetargow/download/85124,Zalacznik-nr-3-do-SWZ-czesc-2.html)** [pdf, 75.34 KB](https://przetargi.wody.gov.pl/wp/postepowania-przetargow/download/85124,Zalacznik-nr-3-do-SWZ-czesc-2.html)

**[Załącznik nr 3 do SWZ- część 3](https://przetargi.wody.gov.pl/wp/postepowania-przetargow/download/85125,Zalacznik-nr-3-do-SWZ-czesc-3.html)** [pdf, 73.49 KB](https://przetargi.wody.gov.pl/wp/postepowania-przetargow/download/85125,Zalacznik-nr-3-do-SWZ-czesc-3.html)

**[Załącznik nr 4 do SWZ- wzór umowy część 1](https://przetargi.wody.gov.pl/wp/postepowania-przetargow/download/85126,Zalacznik-nr-4-do-SWZ-wzor-umowy-czesc-1.html)** [pdf, 249.06 KB](https://przetargi.wody.gov.pl/wp/postepowania-przetargow/download/85126,Zalacznik-nr-4-do-SWZ-wzor-umowy-czesc-1.html)

**[Załącznik nr 4 do SWZ- wzór umowy część 2](https://przetargi.wody.gov.pl/wp/postepowania-przetargow/download/85127,Zalacznik-nr-4-do-SWZ-wzor-umowy-czesc-2.html)** [pdf, 250.54 KB](https://przetargi.wody.gov.pl/wp/postepowania-przetargow/download/85127,Zalacznik-nr-4-do-SWZ-wzor-umowy-czesc-2.html)

**[Załącznik nr 4 do SWZ- wzór umowy część 3](https://przetargi.wody.gov.pl/wp/postepowania-przetargow/download/85128,Zalacznik-nr-4-do-SWZ-wzor-umowy-czesc-3.html)** [pdf, 240.04 KB](https://przetargi.wody.gov.pl/wp/postepowania-przetargow/download/85128,Zalacznik-nr-4-do-SWZ-wzor-umowy-czesc-3.html)

**[załącznik nr 5 do SWZ - oświadczenie podwykonawcy o otrzymaniu zapłaty](https://przetargi.wody.gov.pl/wp/postepowania-przetargow/download/85129,zalacznik-nr-5-do-SWZ-oswiadczenie-podwykonawcy-o-otrzymaniu-zaplaty.html)** [docx, 34.91 KB](https://przetargi.wody.gov.pl/wp/postepowania-przetargow/download/85129,zalacznik-nr-5-do-SWZ-oswiadczenie-podwykonawcy-o-otrzymaniu-zaplaty.html)

**[załącznik nr 6 do SWZ- uproszczona dokumentacja część 1](https://przetargi.wody.gov.pl/wp/postepowania-przetargow/download/85130,zalacznik-nr-6-do-SWZ-uproszczona-dokumentacja-czesc-1.html)** [pdf, 117.84 KB](https://przetargi.wody.gov.pl/wp/postepowania-przetargow/download/85130,zalacznik-nr-6-do-SWZ-uproszczona-dokumentacja-czesc-1.html)

**[Załącznik nr 6 do SWZ- uproszczona dokumentacja część 2](https://przetargi.wody.gov.pl/wp/postepowania-przetargow/download/85131,Zalacznik-nr-6-do-SWZ-uproszczona-dokumentacja-czesc-2.html)** [pdf, 126.06 KB](https://przetargi.wody.gov.pl/wp/postepowania-przetargow/download/85131,Zalacznik-nr-6-do-SWZ-uproszczona-dokumentacja-czesc-2.html)

**[załącznik nr 6 do SWZ- uproszczona dokumentacja część 3](https://przetargi.wody.gov.pl/wp/postepowania-przetargow/download/85132,zalacznik-nr-6-do-SWZ-uproszczona-dokumentacja-czesc-3.html)** [pdf, 117.72 KB](https://przetargi.wody.gov.pl/wp/postepowania-przetargow/download/85132,zalacznik-nr-6-do-SWZ-uproszczona-dokumentacja-czesc-3.html)

**[załącznik nr 7 do SWZ](https://przetargi.wody.gov.pl/wp/postepowania-przetargow/download/85133,zalacznik-nr-7-do-SWZ.html)** [pdf, 904.14 KB](https://przetargi.wody.gov.pl/wp/postepowania-przetargow/download/85133,zalacznik-nr-7-do-SWZ.html)

**[informacja o kwocie na sfinansowanie zamówienia](https://przetargi.wody.gov.pl/wp/postepowania-przetargow/download/86357,informacja-o-kwocie-na-sfinansowanie-zamowienia.html)** [pdf, 56.08 KB](https://przetargi.wody.gov.pl/wp/postepowania-przetargow/download/86357,informacja-o-kwocie-na-sfinansowanie-zamowienia.html) Dodano po publikacji w dniu 29.09.2022 11:31:25

**[Informacja z otwarcia ofert](https://przetargi.wody.gov.pl/wp/postepowania-przetargow/download/86423,Informacja-z-otwarcia-ofert.html)** [pdf, 71.68 KB](https://przetargi.wody.gov.pl/wp/postepowania-przetargow/download/86423,Informacja-z-otwarcia-ofert.html) Dodano po publikacji w dniu 29.09.2022 15:15:07

**[Unieważnienie postępowania \(BI.ROZ.2810.73.2022.EP\)](https://przetargi.wody.gov.pl/wp/postepowania-przetargow/download/86866,Uniewaznienie-postepowania-BIROZ2810732022EP.html)** [pdf, 52.96 KB](https://przetargi.wody.gov.pl/wp/postepowania-przetargow/download/86866,Uniewaznienie-postepowania-BIROZ2810732022EP.html) Dodano po publikacji w dniu 03.10.2022 15:20:56

**[Wybór najkorzystniejszej oferty \(BI.ROZ.2810.73.2022.EP\)](https://przetargi.wody.gov.pl/wp/postepowania-przetargow/download/88013,Wybor-najkorzystniejszej-oferty-BIROZ2810732022EP.html)** [pdf, 56.44 KB](https://przetargi.wody.gov.pl/wp/postepowania-przetargow/download/88013,Wybor-najkorzystniejszej-oferty-BIROZ2810732022EP.html) Dodano po publikacji w dniu 12.10.2022 11:29:50

#### Komunikaty zamawiającego

**Data**

**Opublikowane przez**

**Treść**

29.09.2022 11:32:03

Zamówienia Białystok

Zamawiający zamieścił informację o kwocie przeznaczonej na realizację zamówienia.

03.10.2022 15:20:56

Zamówienia Białystok

Informacja o unieważnieniu postępowania- część 1

03.10.2022 15:21:48

Zamówienia Białystok

Informacja o unieważnieniu postępowania- część 3

12.10.2022 11:29:50

Zamówienia Białystok

INFORMACJA O WYBORZE NAJKORZYSTNIEJSZEJ OFERTY - Część II

Postępowanie unieważnione: Informacja o unieważnieniu postępowania- część 1.

#### **Jestem nowym użytkownikiem** i chcę korzystać z usług serwisu.

**Zarejestruj się** 

lub załóż konto uproszczone i loguj się tylko przez link

 [Szybka rejestracja](https://przetargi.wody.gov.pl/wp/postepowania-przetargow/bidder)

#### Posiadam już konto

E-mail lub Login

Hasło

Zapamiętaj mnie

[Przypomnij hasło](https://przetargi.wody.gov.pl/wp/passrecover?module=auctions) [Ponownie wyślij link aktywacyjny](https://przetargi.wody.gov.pl/wp/register/activate,Ponownie-wyslij-link-aktywacyjny.html?module=auctions)

Postępowanie prowadzone zgodnie z przepisami Ustawy Prawo Zamówień Publicznych.